## RECURSOS DE ANIMAÇÃO GIF PARA O ENSINO DE FÍSICA

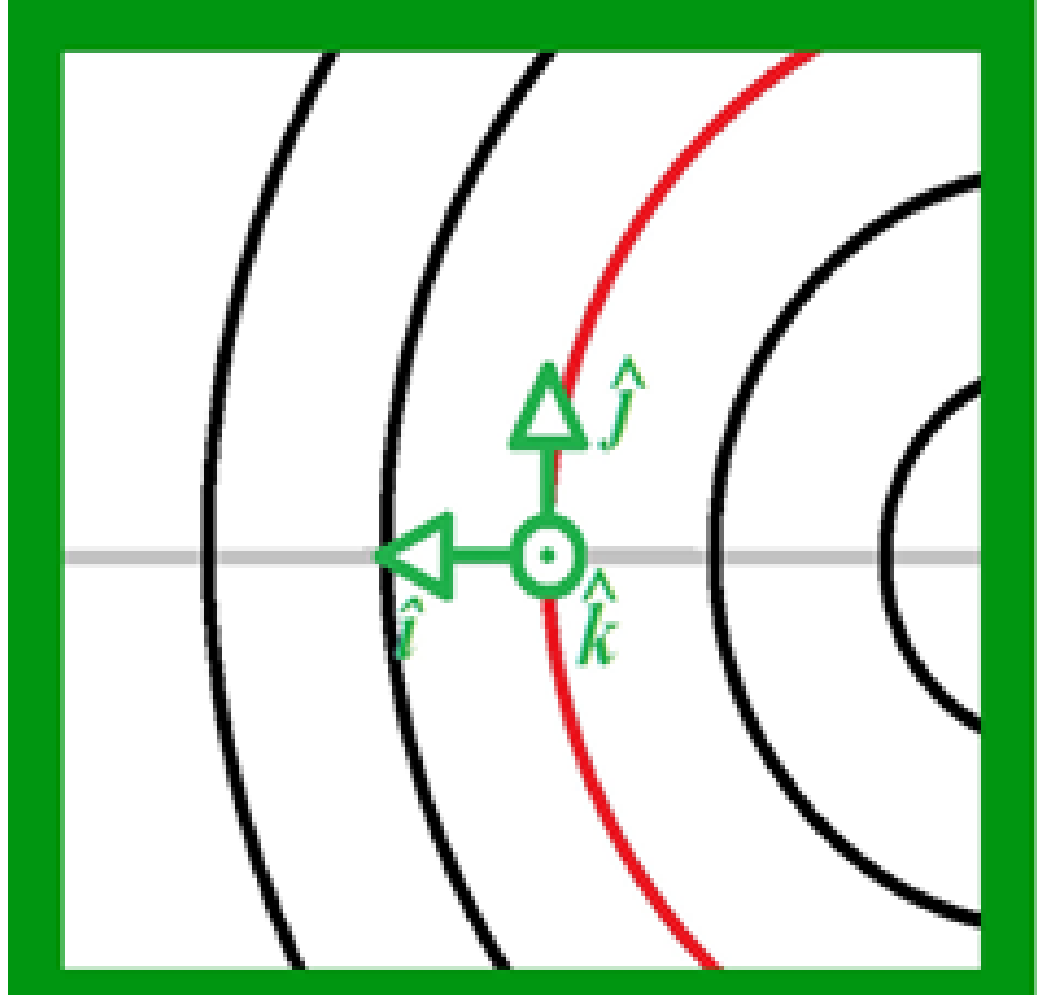

# Xavier & Albuquerque

# RECURSOS DE ANIMAÇÃO **GIF PARA O ENSINO DE** FÍSICA

### CARLOS EDUARDO COSTA XAVIER MARCOS LÁZARO DE SOUZA ALBUQUERQUE

# RECURSOS DE ANIMAÇÃO GIF PARA O ENSINO DE FÍSICA

1ª. edição

Bragança, PA Marcos Lázaro de Souza Albuquerque 2018

**CAPA** Marcos Lázaro de Souza Albuquerque

**ILUSTRAÇÃO** Carlos Eduardo Costa Xavier

**EDITORAÇÃO** Marcos Lázaro de Souza Albuquerque

**REVISÃO** Marcos Lázaro de Souza Albuquerque

#### **CONSULTOR AD HOC (PARECERISTA)**

Prof. Dr. Edson Jorge de Matos – Universidade Federal do Pará

**ISBN** 978-85-922768-6-7

Dados Internacionais de Catalogação na Publicação (CIP) Agência Brasileira do ISBN - Bibliotecária Priscila Pena Machado CRB-7/6971

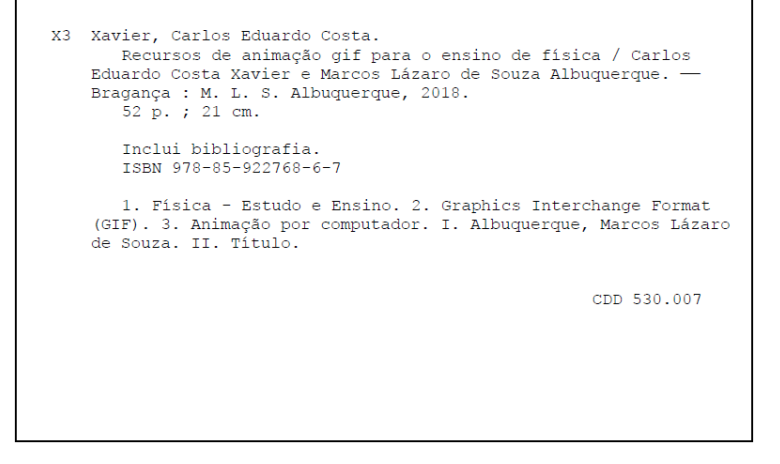

#### **PUBLICAÇÃO E COMERCIALIZAÇÃO DA OBRA**

Clube de Autores Publicações S/A CNPJ: 16.779.786/0001-27 Rua Otto Boehm, 48 Sala 08, América - Joinville/SC, CEP 89201-700 Home Page: <https://www.clubedeautores.com.br> E-mail: <atendimento@clubedeautores.com.br>

#### **IMPRESSO POR:**

Alpha Graphics Bela Vista Rua Rui Barbosa, 468, Bela Vista – São Paulo, SP, CEP 01326-010.

## <span id="page-5-0"></span>PREFÁCIO

Recursos de Animação gif para o Ensino de Física é uma obra que trata da utilização de um software livre (UnFREEz) para a produção de figuras animadas e personalizadas, úteis à aplicação em qualquer assunto de Física. Como exemplo, são apresentadas algumas situações para a condução de calor, irradiação e ondas mecânicas na superfície. O capítulo 1 apresenta um pouco da história da animação. As instruções para a construção de uma figura animada em GIF por meio do software UnFREEz estão detalhadamente descritas no capítulo 2. Já no capítulo 3, é apresentado o passo-apasso para a confecção de animações simples, utilizandose a sensação de movimento e a mudança de cores. Nos capítulos de 4 a 6 são mostrados alguns exemplos simples e acessíveis referentes aos fenômenos de condução de calor, irradiação e ondas mecânicas na superfície. Este produto é um dos resultados da implementação de um projeto de extensão, o qual recebeu apoio da Pró-Reitoria de Extensão da

Universidade Federal do Pará, desenvolvido durante o período de agosto de 2017 a dezembro de 2018.

Bragança, PA, dezembro de 2018.

# SUMÁRIO

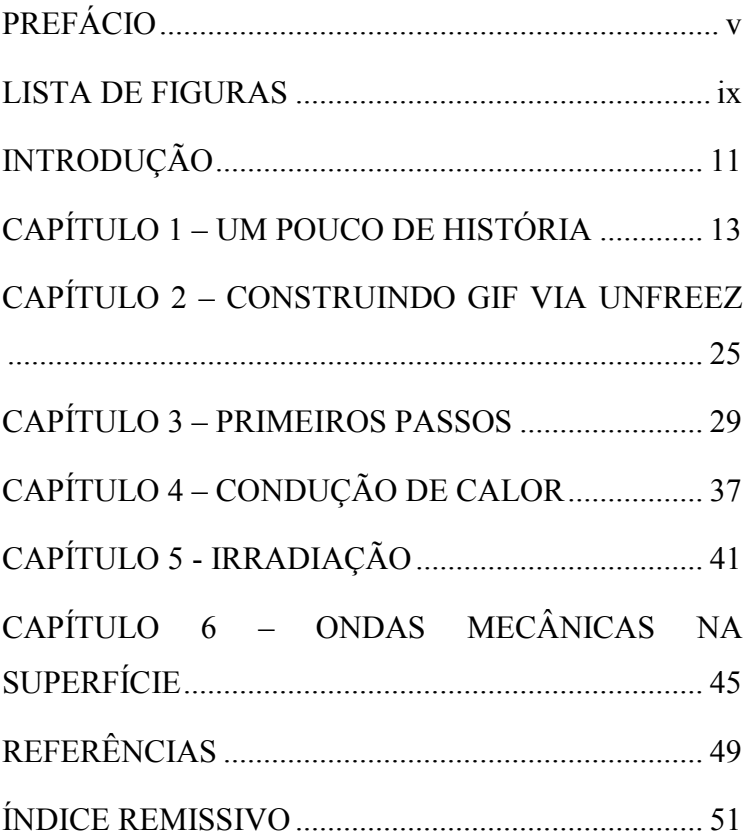

viii

## <span id="page-9-0"></span>LISTA DE FIGURAS

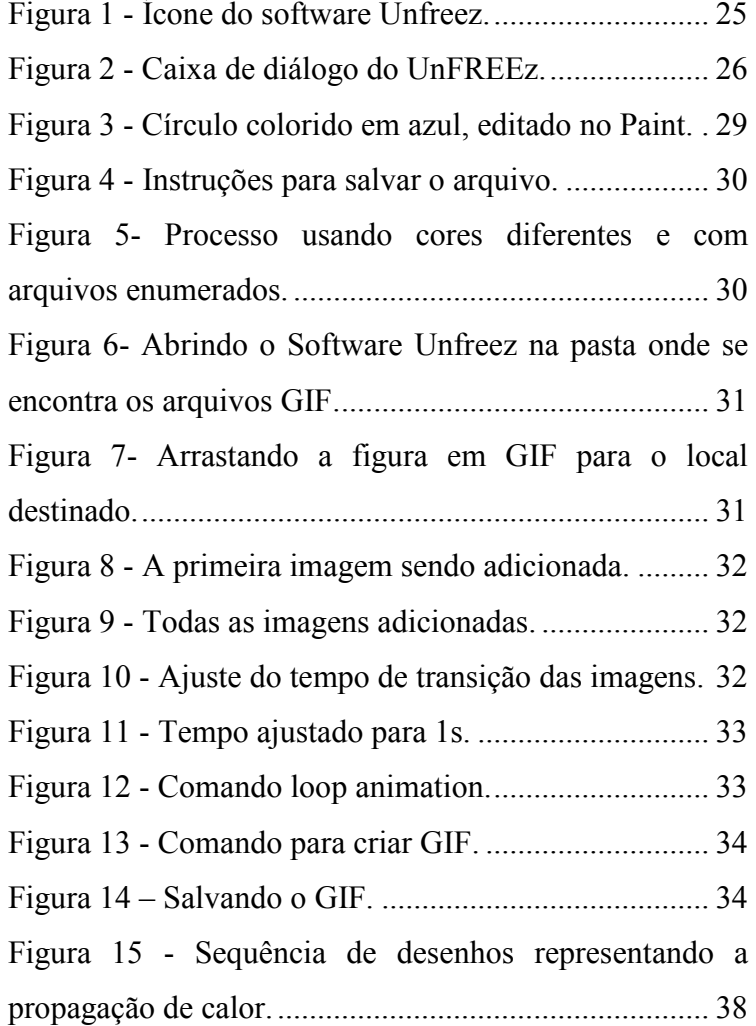

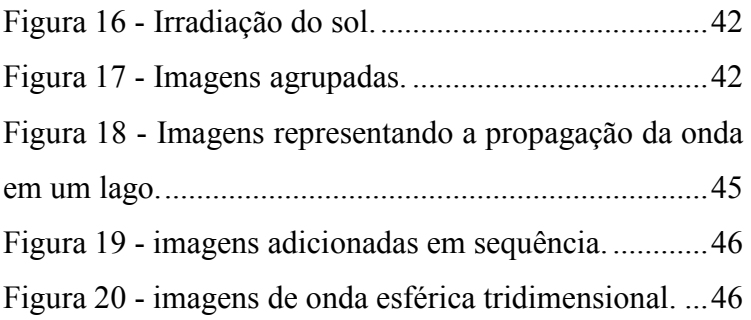

## <span id="page-11-0"></span>INTRODUÇÃO

A física é de grande importância tanto social quanto economicamente, sendo que esta precisa de uma melhor atenção no ensino médio, onde o aluno vai ter um contato mais intenso com essa ciência. Tendo isso em vista, é necessário ter um mediador que apresente essa disciplina de maneira prática e dinâmica: esse mediador é justamente a pessoa do professor.

Sabe-se que o ensino/aprendizado de física ainda é um desafio para professores e alunos por conta da complexidade de muitos assuntos e, na maioria das vezes, pela falta de uma metodologia favorável para absorção do conteúdo apresentado.

Muitas vezes a disciplina "física" é vista pelos alunos como a verdadeira "vilã" do ensino médio, por conta da quantidade de assuntos e teorias que se tem de aprender. Essa se torna uma visão errônea a cerca dessa disciplina já que ela é uma ciência experimental e cotidiana.

O ato de ensinar é de imensa responsabilidade. Por isso, o professor deve fazer o possível para falhar da menor maneira existente, principalmente no ensino de ciências.

Na realidade em que se vive, ou seja, num mundo moderno e quase dominado pela tecnologia, é preciso uma melhor exploração dessa nova dimensão. É pensando nisso que este trabalho apresenta um método alternativo para o ensino em Física, um método baseado em GIF (Graphics Interchange Format), que são animações virtuais que podem ser facilmente construídas e manipuladas, tendo em vista uma maior absorção dos alunos em relação a esta disciplina, já que o ensino é passado de forma expositiva e obriga que os alunos memorizem o conteúdo apresentado.

# <span id="page-13-0"></span>CAPÍTULO 1 – UM POUCO DE HISTÓRIA

No presente capítulo, apresentamos um breve histórico sobre a animação, incluindo a origem da animação em formato GIF (Graphics Interchange Format). Este apanhado histórico tem como suporte as pesquisas realizadas por Alves (2015).

Segundo Alves (2015), o movimento é a atração visual mais intensa da atenção. Isto explicaria o desejo humano, manifestado desde o início da história da arte, de animar suas criações. Porém, o que entendemos por animação (ilusão de movimento através da rápida sucessão de imagens) necessitava de desenvolvimento tecnológico para ser feita.

Em 1824, o cientista Peter Mark Roget publicou um artigo chamado "The Persistence of Vision with Regard to Moving Objects". Esse artigo dizia que o olho humano retém uma imagem por uma fração de segundo enquanto outra está sendo observada. Se as imagens forem vistas em sequência, com a velocidade,

regularidade e iluminação adequadas, o olho humano as combina em um único movimento. Baseados nesses princípios surgiram os primeiros dispositivos que efetivamente apresentavam uma animação (LUCENA JUNIOR, 2002).

Um desses dispositivos para animação era o fenaquistoscópio, criado pelo cientista Joseph Plateau em 1828. O objeto era constituído de dois discos: um com imagens em sequência, em torno do eixo e outro com frestas na direção das imagens. Uma haste unia ambos através de um orifício no meio de cada disco. Com uma das mãos se segurava o cabo da haste, enquanto com a outra se girava os discos, olhando as imagens através das frestas. Estas funcionavam como um obturador, permitindo a interrupção necessária para o olho combinar as imagens corretamente.

Mais tarde surgiram o zootroscópio e o praxinoscópio, criados respectivamente pelo relojoeiro William Horner em 1834 e pelo pintor Emile Reynaud em 1877. O princípio desses dispositivos era bem parecido com o do fenaquistoscópio, porém, no zootroscópio os desenhos eram feitos em uma tira de papel e montados em um tambor giratório, onde também através de frestas na tira se observava o movimento. O praxinoscópio substituiu as frestas por espelhos, que refletiam cada uma das imagens desenhadas na tira de papel.

Em 1868, John Barnes Linnett patenteou o "flipbook", outra invenção capaz de exibir uma animação, mas de aspecto linear, que deu origem a animações narrativas.

Em 1884, George Eastman, fundador da *Kodak* (Empresa multinacional que produz equipamentos fotográficos) patenteou o primeiro filme fotográfico em formato de rolo, que contribuiu para criação do cinema.

Logo a realidade não seria mais tão difícil de captar, e os artistas voltariam seu interesse para manipulá-la, desenvolvendo a técnica "stop-motion". Nessa técnica, interrompia-se o funcionamento da câmera, e sem movê-la mudavam-se de lugar os elementos da cena filmada. Assim, quando a câmera era posta em funcionamento novamente, efeitos visuais eram criados: objetos desapareciam e reapareciam em outro ponto, transformavam-se uns em outros.

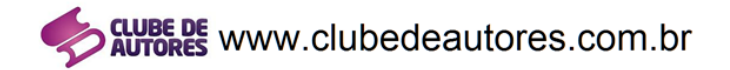

CLUBE DE AUTORES PUBLICAÇÕES S/A DETÉM OS DIREITOS LEGAIS DE PUBLICAÇÃO, DIVULGAÇÃO E COMERCIALIZAÇÃO DESTA OBRA. **CONFIRA EM:** 

https://www.clubedeautores.com.br/ptbr/book/270449--RECURSOS DE ANIMACAO GIF PARA O ENSINO DE FIS  $ICA#.XBTGh$   $IKi1s$